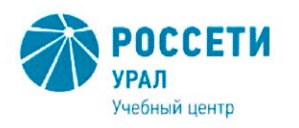

01 10 2019

Негосударственное частное образовательное учреждение Дополнительного профессионального образования «Учебный центр «Межрегиональной распределительной сетевой компании Урала» (Учебный центр «МРСК Урала»)

 $N^{\circ}$  162

О создании доступной среды инвалидам и лицам с ограниченными возможностями здоровья

В целях создания доступной среды инвалидам и лицам с ограниченными возможностями здоровья с учетом положений приказа Минобрнауки России от 09.11.2015 № 1309 «Об утверждении Порядка обеспечения условий доступности для инвалидов объектов и предоставляемых услуг в сфере образования, а также оказания им при этом необходимой помощи» ПРИКАЗЫВАЮ:

**ПРИКАЗ** 

г. Екатеринбург

1. Утвердить план мероприятий Учебного центра «МРСК Урала» по созданию доступной среды инвалидам и лицам с ограниченными возможностями здоровья (Приложение 1).

2. Назначить лицами, ответственными за работу с инвалидами и лицами с ограниченными возможностями здоровья, начальника ОПОМ Антыпко О.А. (г. Екатеринбург), начальника ОСИРОП Тимощенко А.С. (г. Челябинск).

3. Утвердить Порядок работы с инвалидами и лицами с ограниченными возможностями здоровья (Приложение 2).

4. Ответственным исполнителям обеспечить исполнение мероприятий в указанные удовлетворительном стабильном сроки при  $\overline{M}$ финансовоэкономическом положении Учебного центра «МРСК Урала.

5. Руководителям подразделений ознакомить работников с настоящим приказом.

6. Контроль исполнения приказа оставляю за собой.

Директор

Frebey

С.К. Завражнова

ДОКУМЕНТ ПОДПИСАН **В РОССЕТИ ЭЛЕКТРОННОЙ ПОДПИСЬЮ** 

Сертификат: 01D24A6C0067AC28A140D352ACB9EBFA6A Владелец: Завражнова Светлана Казимировна Действителен: с 02.11.2020 до 02.02.2022

Рассылается: ответственным исполнителям, в дело

Осадчая Л.Н.  $(343)$  359-13-15

 $CSP$ 

Приложение 1<br>к приказу от « $\underline{O1s}$  /  $\underline{O2}$  2019 г. № 162

План мероприятий Учебного центра «МРСК Урала»<br>по созданию доступной среды инвалидам и лицам с ограниченными возможностями здоровья

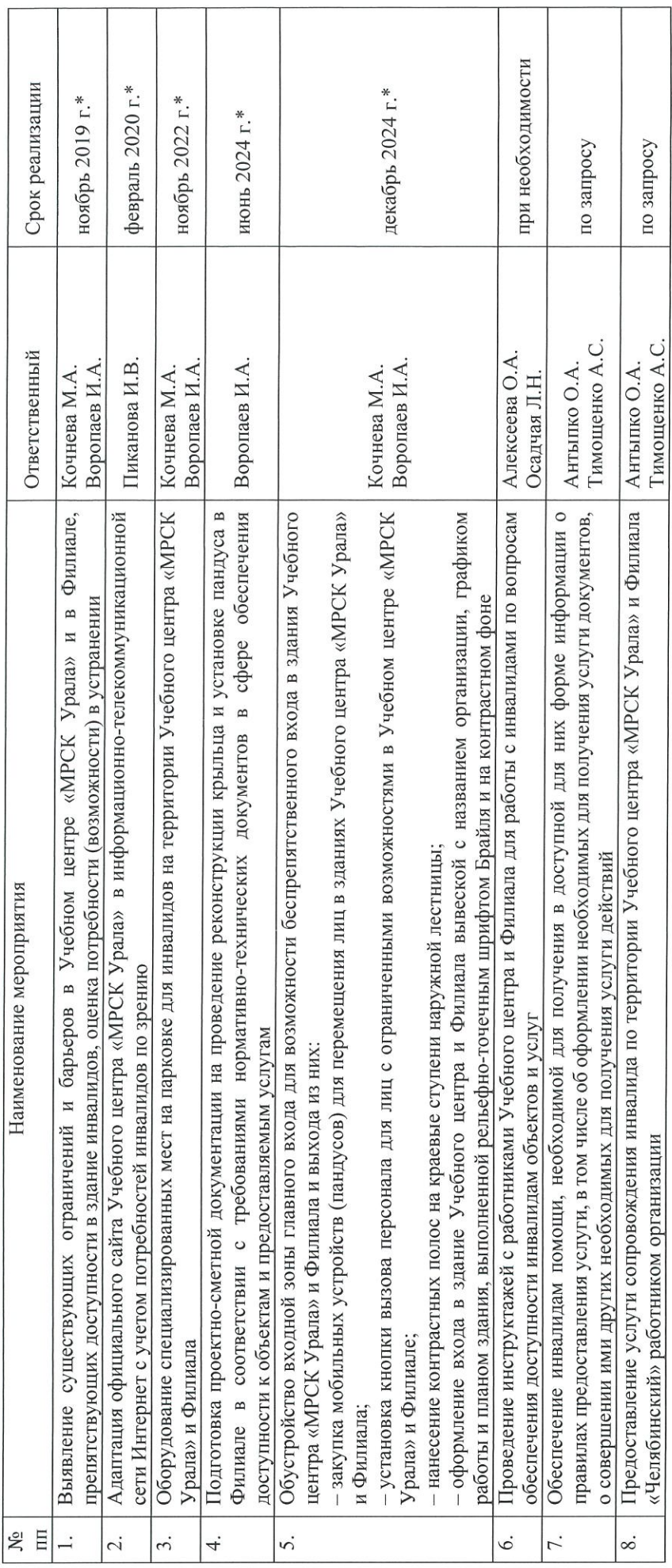

\* зависит от финансового состояния Учебного центра

Приложение 2<br>к приказу от «0 b> 10 2019 г. № 162

### Порядок работы

### с инвалидами и лицами с ограниченными возможностями здоровья

Данный Порядок работы с инвалидами и лицами с ограниченными возможностями здоровья (далее - Порядок) разработан с целью обеспечения доступности объекта и предоставляемых услуг для инвалидов и других маломобильных групп населения (далее - МГН) в соответствии с требованиями, установленными законодательными и иными нормативными правовыми актами.

1. Общий алгоритм действий при обращении инвалида и лица с ограниченными возможностями здоровья (далее - ОВЗ) в Учебном центре «МРСК Урала»:

- при появлении на входе инвалида /лица с ОВЗ сотрудник охранного предприятия должен выяснить цель его посещения и далее обратиться к ответственному лицу по телефону 359-14-57 (Екатеринбург) / 267-81-50 (Челябинск);

- лицо, ответственное за работу с инвалидами и лицами с ограниченными возможностями здоровья:

1) сопровождает инвалида / лицо с ОВЗ на территории Учебного центра «МРСК Урала» / Филиала;

2) консультирует по основным направлениям деятельности Учебного центра;

3) консультирует по программам обучения, реализуемым в Учебном центре «МРСК Урала» / Филиале и возможностям получения услуги по организации обучения в зависимости от структуры нозологии и рекомендаций индивидуальной программы реабилитации/абилитации;

4) обеспечивает вход и выход из здания инвалида и лица с ОВЗ.

2. Особенности организации сопровождения инвалидов /лиц с ОВЗ в зависимости от характера нозологий.

При организации сопровождения инвалидов / лиц с ОВЗ лицу, ответственному за работу с инвалидами и лицами с ограниченными возможностями здоровья необходимо учитывать особенности конкретного лица и характер нарушений:

1) при организации сопровождения инвалидов с тяжелыми нарушениями (инвалидов на кресле-коляске):

Если вас попросили передвигать коляску с инвалидом, катите ее медленно. Коляска быстро набирает скорость, и неожиданный толчок может привести к потере равновесия или к выпадению инвалида из кресла-коляски. Притормозите коляску в местах перепадов высоты, порога, стыка пандуса и прилегающего пола. Не нажимайте вниз на ручки на спинке креслаколяски - она может опрокинуться. При необходимости преодоления небольших препятствий (порогов, одиночных ступеней) осторожно нажмите ногой специальный упор рычаг на раме сзади коляски.

При необходимости использования имеющегося пандуса необходимо предложить помощь инвалиду при подъеме/спуске по пандусу в форме вопроса: «Нужна ли Вам помощь?».

Если он отказался, не надо повторять и настаивать; но следует его предупредить, что, например, поверхность пандуса довольно скользкая, угол уклона повышен, надо быть осторожным при съезде с пандуса в месте его стыка с полом и пр. По окончании посешения объекта (получения услуги) следует помочь инвалидам одеться и покинуть помещения ОУ.

Всегда сначала спрашивайте у инвалида, нужна ли ему помощь. Предлагайте помощь, если нужно открыть тяжелую дверь, подняться по пандусу, преодолеть высокий порог.

Если предложение о помощи принято, спросите, что нужно делать, и четко следуйте инструкциям инвалида. Катить коляску следует медленно: коляска быстро набирает скорость и неожиданный толчок может привести к выпадению инвалида из коляски. При преодолении перепадов высот (порогов, одиночных ступеней, бордюров) медленно нажимайте ногой на рычаг сзади коляски. Будьте осторожны: при резком нажатии на ручки коляска может опрокинуться. Пороги и одиночные ступени можно преодолевать, перекатывая коляску сначала задними большими колесами (спиной вперед). При перемещении по крутому пандусу следует спускать инвалида спиной вниз, чтобы он не выпал из коляски.

### 2) при организации сопровождения инвалидов по зрению (слабовидящих или слепых):

При появлении на объекте инвалида по зрению следует предложить ему услуги по сопровождению. Для этого дотроньтесь до руки человека и задайте вопрос: «Вам помочь?», «Что именно Вы хотите?» и т. п. Не следует настаивать в случае отказа от помощи.

При контакте с инвалидом по зрению нужно называть себя, свою должность.

При сопровождении по объекту незрячий берет сопровождающего под руку или за плечо, или придерживается его руки чуть выше локтя, располагаясь при этом на полшага сзади. Сопровождая инвалида по зрению, нельзя делать резких движений, следует заранее предупреждать о препятствиях, слегка приостанавливаясь перед ними, в узких местах следует заводить руку, за которую держится инвалид, за спину - так, чтобы он мог, не теряя контакта. двигаться следом (инвалид может также идти, касаясь спины сопровождающего тыльной стороной руки).

Не нужно предлагать незрячему убрать трость при ходьбе с сопровождающим, так как трость помогает ему получать дополнительную информацию.

При описании препятствий избегайте расплывчатых описаний. Определяйте левую и правую стороны препятствия по отношению к позиции незрячего.

Предупреждайте о препятствиях: ступенях, выступающих предметах (столах, стульев, открытых дверях), высоких порогах и т. д. При движении сообщайте: «Бордюр вверх/вниз», «Ступени вверх/вниз», «Через несколько метров будем спускаться по пандусу», «осторожно, узкий проход»,

Положив руку незрячего на перила лестницы, вы ориентируете его о начале/конце спуска или подъема, по ступенькам ведите незрячего перпендикулярно к ним. Предупреждайте о нестандартных (высоких, закругленных, скошенных) ступенях.

Чтобы помочь инвалиду по зрению сесть, положите его руку на спинку стула.

Обращаясь к незрячему посетителю, нужно назвать его по имени. В разговоре правильнее обращаться к самому инвалиду, а не к его спутнику. Если вы вынуждены отлучиться, предупредите слепого о своем уходе.

Для ознакомления с предметом на него направляют руку незрячего, лучше обе руки, и позволяют спокойно его изучить, давая четкое объяснение тому, что оказывается под пальцами, не следует водить руку слепого по «осматриваемому» предмету. желательно его не торопить

Не заменяйте чтение какого-либо документа его пересказом. особенно если инвалиду по зрению нужно его подписать. Обязательно информируйте подростка или взрослого незрячего о правовых последствиях его действий, связанных с подписанием любых бумаг. Помните, что инвалидность не освобождает человека от ответственности, обусловленной документом,

Чтобы людям с плохим зрением легче было читать тексты и объявления, лучше использовать полужирный шрифт Arial, кегль не менее 20.

# 3) при организации сопровождения инвалидов /лиц с ОВЗ с проблемами слуха

Учитывая, что есть люди слабослышащие и есть глухие, необходимо предварительно выяснить степень глухоты.

Если посетитель обладает достаточным остатком слуха, вполне допустимо пользоваться словесной речью. При этом необходимо говорить в ровном темпе, не торопясь. слова произносить четко. Чересчур громкие звуки. крик могут вызывать у глухого человека болезненные ощущения. В таком случае он закрывает уши руками, морщится. Это связано именно с дискомфортом в ухе, а не с нежеланием общаться и слушать собеседника.

Важно, чтобы при общении не мешали посторонние источники шума. При общении сотруднику нужно встать так, чтобы было видно его лицо и особенно губы. Во время разговора следует использовать простые фразы, очень уместно предложить инвалиду заранее подготовленный текстовой вариант по предмету общения. С кем-то оптимален метод записок.

## 4) при организации сопровождения инвалидов /лиц с ОВЗ с проблемами речи

В общении с этими людьми главное быть терпеливым - не перебивать и не поправлять их. Не создавайте ощущения, что вы их игнорируете. При общении нужно смотреть им в лицо, поддерживая визуальный контакт. Речь должна быть конкретизирована, не следует использовать сложные предложения, задаваемые посетителям вопросы должны быть конкретными, требующими простых ответов или кивков головы. Не следует спешить закончить предложение за такого посетителя, может оказаться, что он был неправильно понят.

### 5) при организации сопровождения инвалидов /лиц с ОВЗ с гиперкинезами (спастикой)

Гиперкинезы - непроизвольные движения тела или конечностей, которые присущи людям с детским церебральным параличом (ДЦП) и могут возникнуть у людей с повреждением спинного мозга.

Оказывать помощь таким людям надо, предварительно выяснив, нуждаются ли они в ней. В некоторых ситуациях навязываемая помощь будет им только мешать.

При общении не следует отвлекаться на непроизвольные движения инвалида. Желательно, чтобы вокруг такого человека было свободное пространство. Если сотрудник дает в руки инвалида какой-либо предмет, желательно подстраховывать предмет от падения.

В отдельных случаях эти люди имеют дополнительно и проблемы с речью, тогда нужно пользоваться рекомендациями, приведенными для посетителей с проблемами речи.